#### **FriBID and Browser Security Software**

FOSDEM 2011 Samuel Lidén Borell

### **eID in Sweden**

### • Common uses:

- Signing electronic forms from the government.
- Authentication on Bank sites.
- **Not** physical ID
	- Certificate with Personal Number + Name
	- Used to create **signatures** on the **web** (Compliant with 1999/93/EC)
- **Issued by private companies**

## **eID in Sweden**

- Several systems in use:
	- Nordea eID (will merge with BankID in 2012)
	- **Telia/SEB eID**
	- **BankID**
- All **proprietary** and **incompatible**
	- **And might not work** with your favourite browser/architecture/OS version, etc.

**Lots of users: > 3 million** (there are 9 million citizens)

## **eID in Sweden**

### Several systems in use:

- Nordea eID (will merge with BankID in 2012) **FriBID works**
- **Telia/SEB eID**
- **BankID**

### All **proprietary** and **incompatible**

**And might not work** with your favourite browser/architecture/OS version, etc.

**Lots of users:**  $\blacksquare$  **mand solves** are 9 million citizens) **these problems**

**with this one...**

## **eID in Europe**

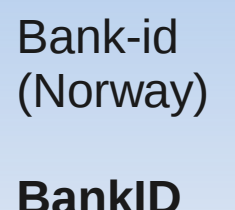

**(Sweden)**

Telia/SEB ID (Sweden)

Nordea ID (Sweden)

NemID (Denmark)

Identity card (Belgium)

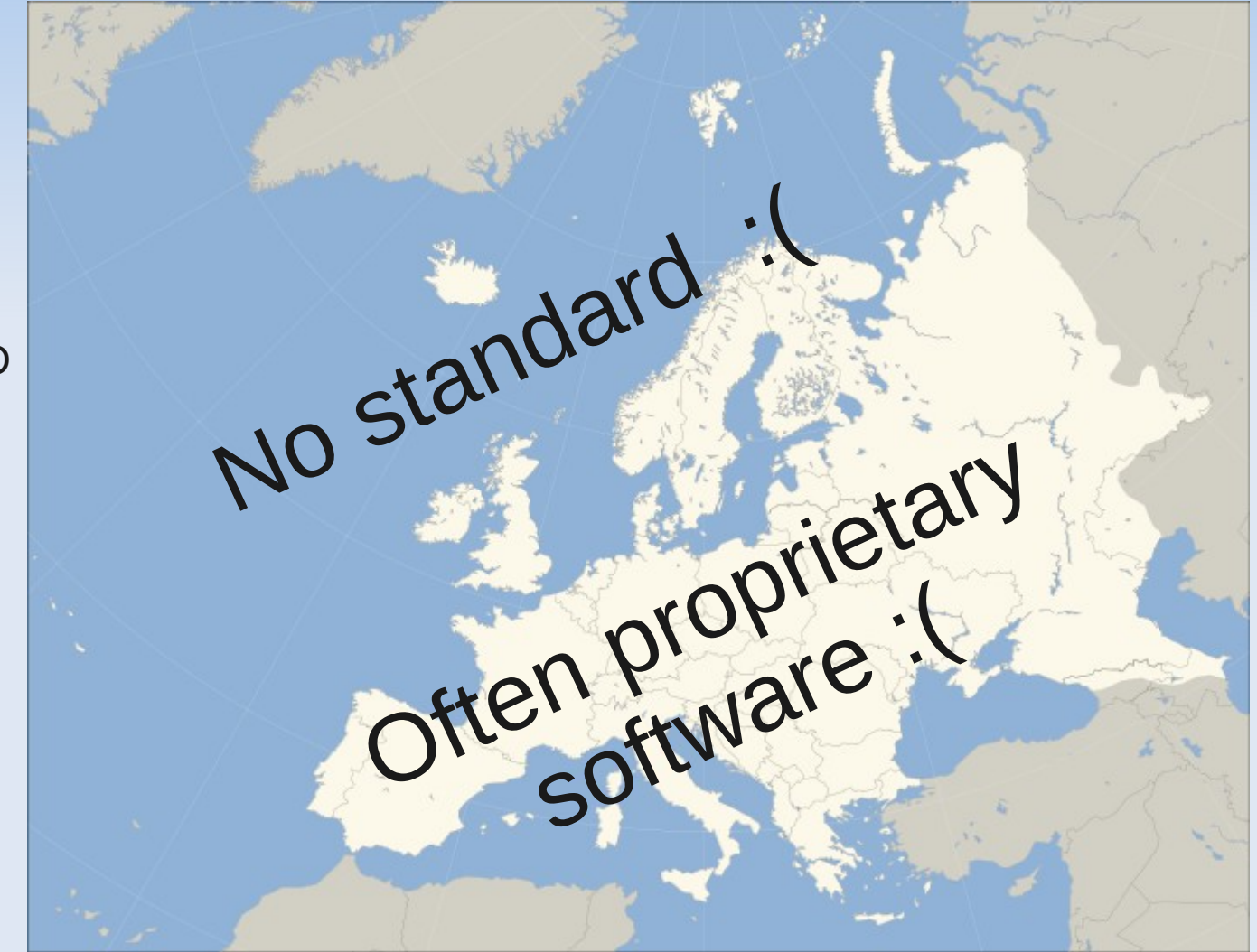

FineEID (Finland)

**EstEID** (Estonia)

EIC (Italy)

> ... and many more

### **BankID**

- Not a physical ID
- Smart cards and soft tokens
	- **Unlike many (most?) other eID systems**
	- **Enrolment can be done at home:** 
		- **Log in to bank, request certificate, done.**
		- Valid for 1 year.
- Can store private key on SIM on a cell phone
	- **Unsupported by most RPs so far.**

# **FriBID – What is it?**

- **F/OSS client software for BankID** 
	- **Reverse engineered**
- One year since public release
	- Still in alpha
- **Features:** 
	- PKCS#12 (soft tokens)
	- Smart cards through PKCS#11 (e.g. OpenSC)
	- **Enrolment is being developed...**

## **FriBID – Technical details**

- **Written in C**
- **GTK/Glade for GUI**
- **OpenSSL**
- $\blacksquare$  libp11 + OpenSC (or any other PKCS#11 provider)
- NPAPI/NPRuntime (plugin API)

## **BankID – Signature Protocol**

1) Make Javascript calls to plugin

2) User is asked to enter PW or PIN

3) Plugin returns xmldsig signature

## **Example: Signature generation**

<**object** id="signer" type="application/xpersonal-signer2"></object>

123456789

signer.SetParam("**Nonce**", "MTIzNDU2Nzg5"); signer.SetParam("**TextToBeSigned**", "aGkK"); sig = signer.PerformAction("**Sign**"); hi

...

## **Example: Signature generation**

<**object** id="signer" type="application/xpersonal-signer2"></object>

123456789

hi

signer.SetParam("**Nonce**", "MTIzNDU2Nzg5"); signer.SetParam("**TextToBeSigned**", "aGkK"); sig = signer.PerformAction("**Sign**");

...

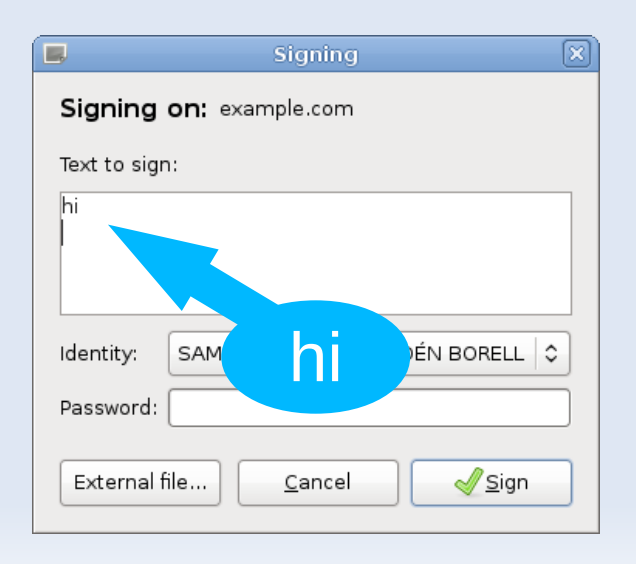

# **Example: Signature generation**

```
<?xml version="1.0" encoding="UTF-8" standalone="no"?>
<Signature xmlns="http://www.w3.org/2000/09/xmldsig#">
...
<DigestValue>JN6EZ...41Broo=</DigestValue>
...
<SignatureValue>J9tq6Yc...HlA=</SignatureValue>
...
<X509Certificate>MIID5j...zz4fw==</X509Certificate>
<X509Certificate>MIID3j...Ra3JA==</X509Certificate>
...
<bankIdSignedData 
xmlns="http://www.bankid.com/signature/v1.0.0/types" 
Id="bidSignedData">
<usrVisibleData charset="UTF8" 
visible="wysiwys">aGkK</usrVisibleData>
<srvInfo><nonce>MTIzNDU2Nzg5</nonce></srvInfo>
<clientInfo><funcId>Signing</funcId>
<host><fqdn>example.com</fqdn><ip>198.51.100.200</ip></host>
<version>UGV...ODAm</version></clientInfo>
</bankIdSignedData>
                                  hi
```
...

## **BankID – Enrolment Protocol**

- 1) Send person name, etc, to plugin
- 2) Plugin generates key pair
- 3) Plugin returns CSR
- 4) Send certitifcate chain to plugin
- 5) Done

# **BankID – Enrolment Protocol**

1) Send person name, etc, to plugin

2) Plugin generates key pair

3) Plugin returns CSR

**PKCS#10** wrapped in a **PKCS#7** container (+proprietary extension)

4) Send certitifcate chain to plugin

**X.509**s wrapped in a **PKCS#7** container

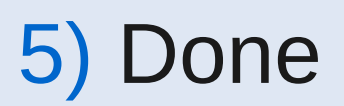

**DN**

# **Difficulties**

- Secret protocol Does it follow the standards?
	- xmldsig, ASN1, PKCS#7
	- Better emit the same output as proprietary s/w
	- **Debugging with legally binding signatures...**
- **Choice of security library?**
- **Protocol with blocking Javascript calls** 
	- Does not work well with NPAPI
	- Plugin designers: Don't do this!

#### **Browser security software**

**Why? What? How?**

# **Signing in the browser**

### Not just eID:

- **Alternative to passwords**
- **Alternative to session ids**
- etc.

### Yes, TLS does this also.

### Different users:

- **Banks, government (need high security)**
- "Others" (need good privacy)

**Why?** Cookie stealing, Stolen databases, Dictionary attacks, Sniffing, etc.

# **Signing from the browser**

- When is TLS not enough?
	- Signatures (not just auth)
		- $\blacksquare$  Can be verified by 3 $^{rd}$  parties
	- **WYSIWYS** (users see what they sign)
- Timestamping (for long-lasting signatures)
	- Digital signatures from Trusted Third Party
	- **Linked Timestamping**

# **Key pairs in the browser**

### **Enrolment**

- **Client certificates for TLS can be enrolled,** not standardised. E.g. <keygen>
- How to protect privacy?
	- **Don't always want to reveal your identity**
	- Don't want to have an "unique identifier"
	- Can use different soft tokens for less important sites?
	- **Better solutions?**

# **Build on existing standards**

### **- PKCS#11**

- Can use SmartCards through OpenSC PKCS#11 library
- **Can use soft tokens too**
- **Signature format** 
	- **EXmldsig**
	- X-ADES (extension to xmldsig)

## **Existing software / standards**

- General-purpose in-browser signing:
	- **Open Signature**
	- WASP
- Auth-only: SSL, gpgAuth
- **Also, there are open source eIDs:** 
	- **EstEID**

**• Probably many more...** 

## **Links and slides**

• http://tinyurl.com/fribid-fosdem-2011

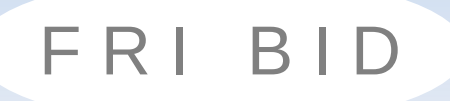

### **Appendix:** Backup/deleted slides

## **Browser Security Protocols**

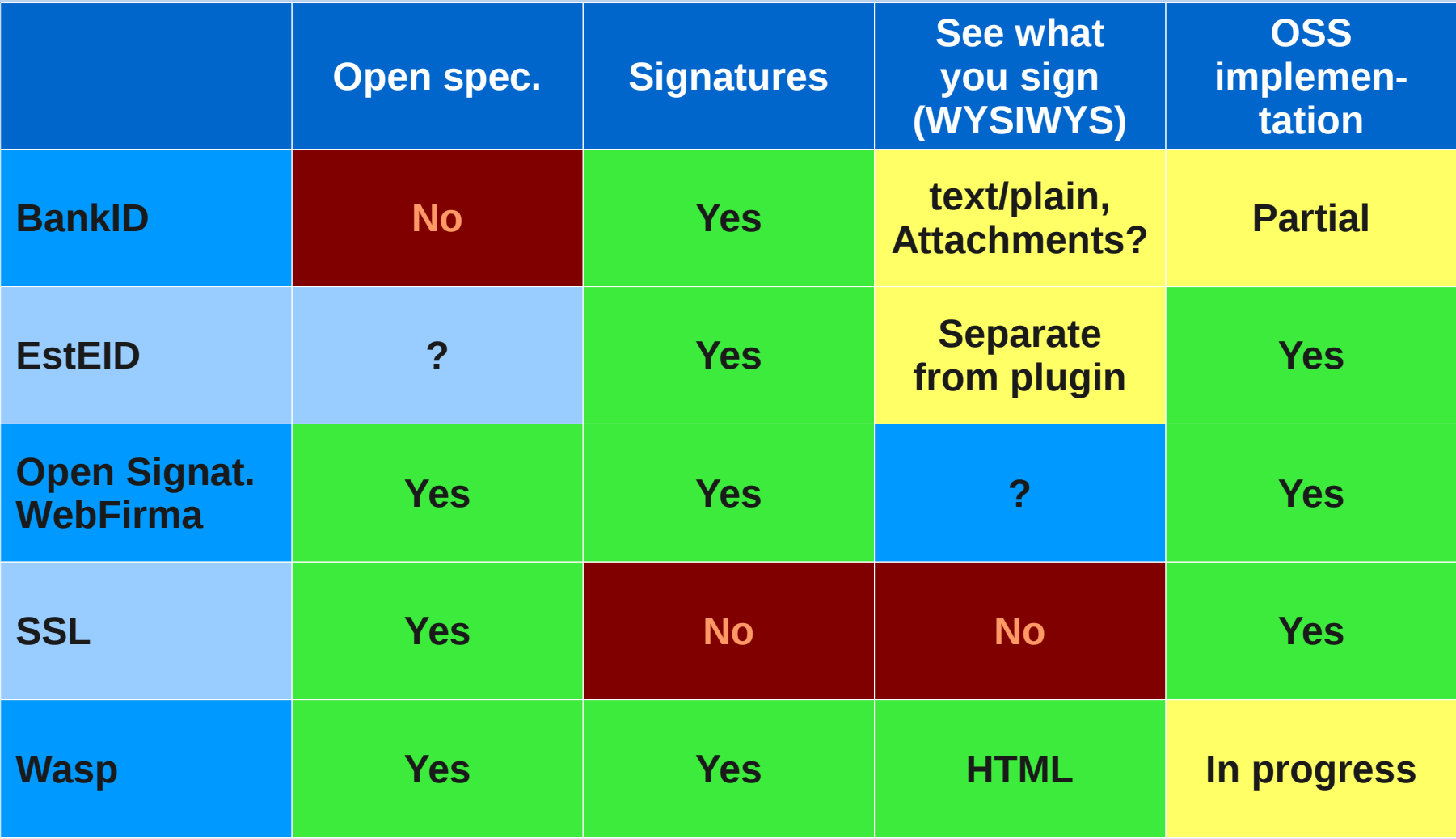

### **How to extend the browser?**

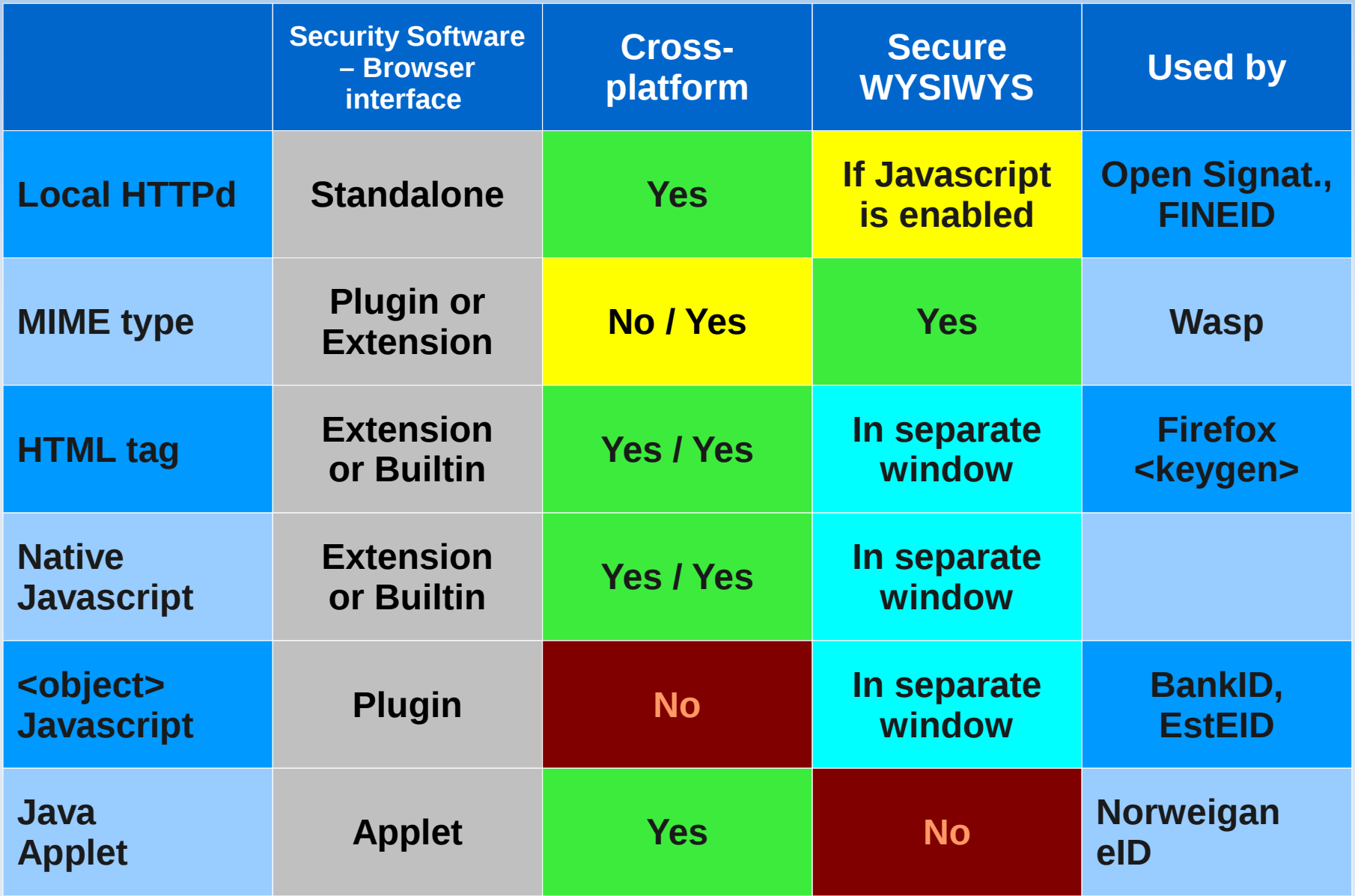